# Testing, Debugging, Program Verification Debugging Programs

Srinivas Pinisetty<sup>1</sup>

15 November 2018

<sup>&</sup>lt;sup>1</sup>Slides based on material from Wolfgang Aherndt,...

# Student Representatives

# Debugging

### So far: Testing

- Look for inputs that cause unexpected behaviour.
- Coverage criteria: Creating good test suits.
- ▶ Input space partitioning: Choose different/boundary inputs
- Cover as many potential problems as possible.

# Debugging

### So far: Testing

- Look for inputs that cause unexpected behaviour.
- Coverage criteria: Creating good test suits.
- ▶ Input space partitioning: Choose different/boundary inputs
- Cover as many potential problems as possible.
- Program fails, now what?

# Debugging

### So far: Testing

- Look for inputs that cause unexpected behaviour.
- Coverage criteria: Creating good test suits.
- ▶ Input space partitioning: Choose different/boundary inputs
- Cover as many potential problems as possible.
- Program fails, now what?

### Today: Debugging

- ► How to systematically find source of failure.
  - ► Test-case to reproduce problem.
  - Finding a small failing input (if possible).
- Observing execution: Debuggers and Logging.
- Program dependencies: data- and control.

### Motivation

### Debugging needs to be systematic

- ▶ Bug reports may involve large inputs
- Programs may have thousands of memory locations
- Programs may pass through millions of states before failure occurs

# **Debugging Steps**

### **Debugging Steps**

- 1. Reproduce the error, understand
- 2. Isolate and Minimize (shrink)- Simplification
- 3. Eyeball the code, where could it be? Reason backwards
- 4. Devise and run an experiment to test your hypothesis
- 5. Repeat 3,4 until you understand what is wrong
- 6. Fix the Bug and Verify the Fix
- 7. Create a Regression Test

#### Common Themes

- Separate relevant from irrelevant
- ▶ Being systematic: avoid repetition, ensure progress, use tools

# **Debugging Techniques**

- ► Minimize (shrink)— Input simplification/problem minimization
- Observe outcome/test hypothesis— State inspection using debuggers and logging
- ► Tracking causes and effects From failure to defect. Which start states cause failure?

#### Automatic Problem Minimisation

Observing outcome, state inspection

# Problem Simplification: Big Failing Input

#### This input made mozilla crash in 2002, what was the problem?

```
<SELECT NAME="op sys" MULTIPLE SIZE=7>
<OPTION VALUE="Windows 95">Windows 95OPTION VALUE="Windows 95.0PTION VALUE="Windows 95">Windows 95OPTION VALUE="Windows 95">Windows 95
98">Windows 98</PTION VALUE="Windows ME">Windows ME</PTION VALUE="Windows 2000">Windows 2000</PTION VALUE="Windows VALUE="Windows VALUE="Wind
NT">Windows NT<OPTION VALUE="Mac System 7">Mac System 7<OPTION VALUE="Mac System 7.5">Mac System 7.5">Mac System 7.5<OPTION VALUE="Mac System 7.5">Mac System 7.5">Mac System 7.5"<Mac System 7.5">Mac System 7.5"<Mac System 7.5">Mac System 7.5"<Mac System 7.5">Mac System 7.5"<Mac System 7.5"<Mac System 7.5">Mac System 7.5"<Mac System 7.5"<Mac System 7.5"<Mac System 7.5"<Mac System 7.5"
System 7.6.1">Mac System 7.6.1<OPTION VALUE="Mac System 8.0">Mac System 8.0<OPTION VALUE="Mac System 8.5">Mac System 8.5">Mac System 8.0<OPTION VALUE="Mac System 8.5">Mac System 8.6">Mac System 8.6"<Mac System 8.6">Mac System 8.6"<Mac System 8.6"<Mac System 8.6"<Mac System 8.6"
8.5<OPTION VALUE="Mac System 8.6">Mac System 8.6<OPTION VALUE="Mac System 9.x">Mac System 9.x">Mac System 9.x<OPTION VALUE="MacOS X">MacOS
X<OPTION VALUE="Linux">Linux<OPTION VALUE="BSDI">BSDI<OPTION VALUE="FreeBSD">FreeBSD<OPTION VALUE="NetBSD<OPTION VALUE="NetBSD
VALUE="OpenBSD">OpenBSD<OPTION VALUE="AIX">AIX<OPTION VALUE="BeOS">BeOS<OPTION VALUE="HP-UX">HP-UX">
VALUE="IRIX">IRIX<OPTION VALUE="Neutrino">Neutrino<OPTION VALUE="OpenVMS">OpenVMS<OPTION VALUE="OS/2">OS/2<OPTION
VALUE="OSE/1">OSE/1<OPTION VALUE="Solaris">Solaris<OPTION VALUE="SunOS<OPTION VALUE="other">other</SELECT>
<SELECT NAME="priority" MULTIPLE SIZE=7>
<OPTION VALUE="--">--<OPTION VALUE="P1">P1<OPTION VALUE="P2">P2<OPTION VALUE="P3">P3<OPTION VALUE="P4">P4<OPTION</pre>
VALUE="P5">P5</SELECT>
<SELECT NAME="bug severity" MULTIPLE SIZE=7>
<OPTION VALUE="blocker">blocker<OPTION VALUE="critical">critical<OPTION VALUE="major">major<OPTION</pre>
VALUE="normal">normal<OPTION VALUE="minor">minor<OPTION VALUE="trivial">trivial<OPTION
VALUE="enhancement">enhancement</SELECT>
```

- Simplify failing test case into a minimal test case that still produces the failure
- ► How would you do this by hand?

# Problem Simplification

#### We need a small failed test case

Simplify failing test case into a minimal test case that still produces the failure

# Problem Simplification

#### We need a small failed test case

Simplify failing test case into a minimal test case that still produces the failure

### Divide-and-Conquer

- 1. Cut away one half of the test input
- 2. Check, whether one of the halves still exhibits failure
- 3. Continue until minimal failing input is obtained

(Same principle as binary search!)

#### **Problems**

- Tedious: rerun tests manually
- ► Boring: cut-and-paste, rerun
- ▶ What, if none of the halves exhibits a failure?

# Automatic Input Simplification

- Automate cut-and-paste and re-running tests
- Partition test input into n chunks  $c_1 \cdots c_n$
- Remove one chunk at a time, re-run test on remaining pattern  $c_1 | \cdots | c_{i-1} | c_{i+1} | \cdots | c_n$
- Increase granularity (number of chunks) when no failure occurs

### Example

public static int checkSum(int[] a)

- ▶ is supposed to compute the checksum of an integer array
- gives wrong result, whenever a contains two identical consecutive numbers, but we don't know that yet
- ▶ we have a failed test case, e.g., from protocol transmission:

```
{1,3,5,3,9,17,44,3,6,1,1,0,44,1,44,0}
```

# Input Simplification (n = number of chunks)

1 3 5 3 9 17 44 3 6 1 1 0 44 1 44 0

# Input Simplification (n = number of chunks)

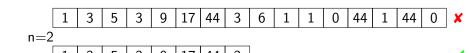

# Input Simplification (n = number of chunks)

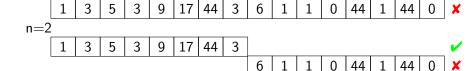

# Input Simplification (n = number of chunks)

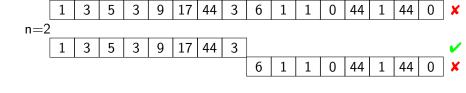

# Input Simplification (n = number of chunks)

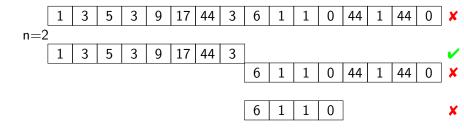

6

1

# Input Simplification (n = number of chunks)

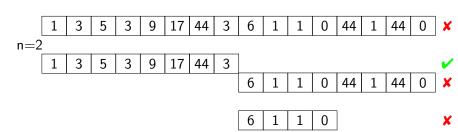

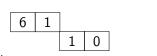

increase granularity

n=4

1 1

# Input Simplification (n = number of chunks)

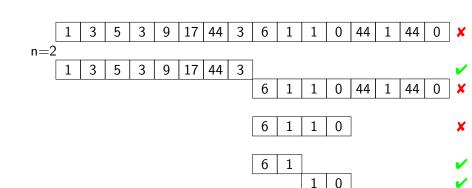

6 | 1

n=4

n=3

increase granularity

adjust granularity to input size

6

1

CHALMERS/GU

- ▶ Let *c* be a failing input configuration (sequence of individual inputs).
- ightharpoonup test(c) runs a test on c with possible outcome PASS or FAIL.
- ▶ n is the number of chunks to split c into (initially n = 2). We will remove one chunk at the time, and test the remaining input.

$$ddMin(c, n) =$$

1. If |c| = 1 return c

<sup>&</sup>lt;sup>2</sup>In our example, we start by removing the last chunk. But the order does CHALMERS/GU not actually matter for the algorithm, it's an implementational choice.

- ▶ Let *c* be a failing input configuration (sequence of individual inputs).
- ightharpoonup test(c) runs a test on c with possible outcome PASS or FAIL.
- ▶ n is the number of chunks to split c into (initially n = 2). We will remove one chunk at the time, and test the remaining input.

$$ddMin(c, n) =$$

1. If |c| = 1 return c

Otherwise, systematically remove one chunk  $c_i$  at the time.

Test the remaining input  $c \setminus c_i$ :

2. If there exist some  $c_i$  such that  $test(c \setminus c_i) = FAIL^2$  return  $ddMin(c \setminus c_i, max(n-1, 2))$ 

<sup>&</sup>lt;sup>2</sup>In our example, we start by removing the last chunk. But the order does CHALMERS/GU not actually matter for the algorithm, it's an implementational choice.

- ▶ Let *c* be a failing input configuration (sequence of individual inputs).
- $\blacktriangleright$  test(c) runs a test on c with possible outcome PASS or FAIL.
- n is the number of chunks to split c into (initially n = 2). We will remove one chunk at the time, and test the remaining input.

### ddMin(c, n) =

1. If |c| = 1 return c

Otherwise, systematically remove one chunk  $c_i$  at the time.

Test the remaining input  $c \setminus c_i$ :

- 2. If there exist some  $c_i$  such that  $test(c \setminus c_i) = FAIL^2$  return  $ddMin(c \setminus c_i, max(n-1, 2))$
- 3. Else, if n < |c| return ddMin(c, min(2n, |c|))

<sup>&</sup>lt;sup>2</sup>In our example, we start by removing the last chunk. But the order does CHALMERS/GU not actually matter for the algorithm, it's an implementational choice.

- ▶ Let *c* be a failing input configuration (sequence of individual inputs).
- ightharpoonup test(c) runs a test on c with possible outcome PASS or FAIL.
- n is the number of chunks to split c into (initially n = 2). We will remove one chunk at the time, and test the remaining input.

### ddMin(c, n) =

1. If |c| = 1 return c

Otherwise, systematically remove one chunk  $c_i$  at the time.

Test the remaining input  $c \setminus c_i$ :

- 2. If there exist some  $c_i$  such that  $test(c \setminus c_i) = FAIL^2$  return  $ddMin(c \setminus c_i, max(n-1, 2))$
- 3. Else, if n < |c| return ddMin(c, min(2n, |c|))
- 4. Else, (can't split into smaller chunks) return c

<sup>&</sup>lt;sup>2</sup>In our example, we start by removing the last chunk. But the order does chalmers/GU not actually matter for the algorithm, it's an implementational choice.

# Mini Quiz: ddMin

$$ddMin(c, n) =$$

1. If |c| = 1 return c

Otherwise, systematically remove one chunk  $c_i$  at the time.

Test the remaining input  $c \setminus c_i$ :

- 2. If there exist some  $c_i$  such that  $test(c \setminus c_i) = FAIL$  return  $ddMin(c \setminus c_i, max(n-1, 2))$
- 3. Else, if n < |c|return ddMin(c, min(2n, |c|))
- 4. Else, (can't split into smaller chunks) return c

- ▶ Let test(c) return FAIL whenever c contains two or more occurrences of the letter 'X'.
- Apply the ddMin algorithm to minimise the failing input array [X, Z, Z, X]
- Write down each step of the algorithm, and the values of n (number of chunks). Initially, n is 2.

Initial failing input: [X, Z, Z, X]Initial n = 2, split into two chunks:

- ► [X, Z] ⇒ PASS (remove 2nd chunk)
- ▶  $[Z, X] \Rightarrow PASS$  (remove 1st chunk)

Initial failing input: [X, Z, Z, X]Initial n = 2, split into two chunks:

- ► [X, Z]⇒ PASS (remove 2nd chunk)
- $\triangleright$  [Z, X] $\Rightarrow$  PASS (remove 1st chunk)

Update n = 4 (see step 3), split into four chunks:

- ightharpoonup [X, Z, Z] $\Rightarrow$  PASS (remove 4th chunk)
- ightharpoonup [X, Z, X] $\Rightarrow$  FAIL (remove 3rd chunk)

Initial failing input: [X, Z, Z, X]Initial n = 2, split into two chunks:

- ► [X, Z]⇒ PASS (remove 2nd chunk)
- ▶  $[Z, X] \Rightarrow PASS$  (remove 1st chunk)

Update n = 4 (see step 3), split into four chunks:

- ightharpoonup [X, Z, Z] $\Rightarrow$  PASS (remove 4th chunk)
- ▶  $[X, Z, X] \Rightarrow FAIL$  (remove 3rd chunk)

Update n = 3 (see step 2), split into three chunks:

- ▶  $[X, Z] \Rightarrow PASS$  (remove 3rd chunk)
- ▶ [X, X] ⇒ FAIL (remove 2nd chunk)

Initial failing input: [X, Z, Z, X]Initial n = 2, split into two chunks:

- ► [X, Z]⇒ PASS (remove 2nd chunk)
- $\triangleright$  [Z, X] $\Rightarrow$  PASS (remove 1st chunk)

Update n = 4 (see step 3), split into four chunks:

- ► [X, Z, Z]⇒ PASS (remove 4th chunk)
- ▶  $[X, Z, X] \Rightarrow FAIL$  (remove 3rd chunk)

Update n = 3 (see step 2), split into three chunks:

- ▶  $[X, Z] \Rightarrow PASS$  (remove 3rd chunk)
- ▶ [X, X] ⇒ FAIL (remove 2nd chunk)

Update n = 2 (see step 2), split into two chunks:

- ▶ [X] ⇒ PASS (remove 2nd chunk)
- ► [X]⇒ PASS (remove 1st chunk)

Initial failing input: [X, Z, Z, X]Initial n = 2, split into two chunks:

- ► [X, Z] ⇒ PASS (remove 2nd chunk)
- ► [Z, X]⇒ PASS (remove 1st chunk)

Update n = 4 (see step 3), split into four chunks:

- $\blacktriangleright$  [X, Z, Z] $\Rightarrow$  PASS (remove 4th chunk)
- $\blacktriangleright$  [X, Z, X] $\Rightarrow$  FAIL (remove 3rd chunk)

Update n = 3 (see step 2), split into three chunks:

- $\triangleright$  [X, Z] $\Rightarrow$  PASS (remove 3rd chunk)
- ▶  $[X, X] \Rightarrow FAIL$  (remove 2nd chunk)

Update n = 2 (see step 2), split into two chunks:

- ► [X]⇒ PASS (remove 2nd chunk)
- $\triangleright$  [X] $\Rightarrow$  PASS (remove 1st chunk)

No further splits possible, minimal failing input is [X, X]

# Minimal Failure Configuration

### Consequences of Minimisation

- Input small enough for observing, tracking, locating (next topics)
- Minimal input often provides important hint for source of defect.

### **Implementation**

- For details on implementation of minimisation algorithm, see Zeller ch. 5 (in particular 5.4-5.5).
- Play with the Java implementation: DD.java and Dubbel.java (+ exercise session!).

Automatic Problem Minimisation

Observing outcome, state inspection

# Observing outcome, state inspection

Observation of intermediate state not part of functionality!!

# Observing outcome, state inspection

Observation of intermediate state not part of functionality!!

### How can we observe the computations in a program run?

- ► Simple logging: print statements
- Advanced logging: configureable what is printed based on level (OFF < FINE . . . < INFO < WARNING < SEVERE)</p>
- Debugging tools: such as the eclipse debugger

# The Quick & Dirty Approach: Print Logging

### Println Debugging

Manually add print statements at code locations to be observed System.out.println("size, =, "+ size);

# The Quick & Dirty Approach: Print Logging

### Println Debugging

Manually add print statements at code locations to be observed System.out.println("size<sub>\(\pi\)</sub>=<sub>\(\pi\)</sub>"+ size);

- ✓ Simple and easy
- ✓ No tools or infrastructure needed, works on any platform

# The Quick & Dirty Approach: Print Logging

### Println Debugging

Manually add print statements at code locations to be observed System.out.println("size, =, "+ size);

- ✓ Simple and easy
- ✓ No tools or infrastructure needed, works on any platform
- Code cluttering
- ✗ Output cluttering
- Performance penalty, possibly changed behaviour (real time apps)
- Buffered output lost on crash
- ✗ Source code access required, recompilation necessary

### Basic Logging in Java

#### See:

https://docs.oracle.com/javase/7/docs/api/java/util/logging/Logger.html

- Each class can have its own logger object
- ► Each logger has level: OFF < FINE . . . < INFO < WARNING < SEVERE</pre>
- Setting the level controls which messages gets written to log.

Quick Demo: Dubbel.java

### **Evaluation of Logging Frameworks**

- ✓ Output cluttering can be mastered
- ✓ Small performance overhead
- Exceptions are loggable
- ✓ Log complete up to crash
- ✓ Instrumented source code reconfigurable w/o recompilation
  - See class java.util.logging.LogManager.
  - Logging configurations from file.

### **Evaluation of Logging Frameworks**

- ✓ Output cluttering can be mastered
- ✓ Small performance overhead
- Exceptions are loggable
- ✓ Log complete up to crash
- ✓ Instrumented source code reconfigurable w/o recompilation
  - See class java.util.logging.LogManager.
  - Logging configurations from file.
- Code cluttering don't try to log everything!

## **Evaluation of Logging Frameworks**

- ✓ Output cluttering can be mastered
- Small performance overhead
- Exceptions are loggable
- ✓ Log complete up to crash
- ✓ Instrumented source code reconfigurable w/o recompilation
  - See class java.util.logging.LogManager.
  - Logging configurations from file.
- Code cluttering don't try to log everything!

#### Code cluttering avoidable with Debuggers

- post-mortem vs. interactive debugging
- Note: Not always possible to use debugger.
  - E.g. bugs in complex, large systems with timing issues.

# Using Debuggers

Assume we have found a small failing test case and identified the faulty component.

### Basic Functionality of a Debugger

Execution Control Stop execution at specific locations: breakpoints

Interpretation Step-wise execution of code

State Inspection Observe values of variables and stack

State Change Change state of stopped program

- ► We use the built-in GUI-based debugger of the ECLIPSE framework
  - You will get a chance to get practical experience with the Eclipse debugger in the exercise session next week.
  - Feel free to experiment with other debuggers!

Automatic Problem Minimisation

Observing outcome, state inspection

### Tracking Causes and Effects

Determine defect that is origin of failure

#### Fundamental problem

Programs executed forward, but need to reason backward from failure

# Reasoning Backwards

How do we know which statements influences other statements?

# Running Example: Binary Search

```
public static int search( int array[], int
target ) {
int low = 0;
int high = array.length;
int mid;
while ( low <= high ) {
mid = (low + high)/2;
if ( target < array[ mid ] ) {</pre>
high = mid - 1;
} else if ( target > array[ mid ] ) {
low = mid + 1;
} else {
return mid;
}
return -1;
```

```
public static int search (int array[], int
target ) {
  int low = 0;
  int high = array.length;
  int mid;
  while ( low <= high ) {
    mid = (low + high)/2;
    if ( target < array[ mid ] ) {</pre>
        high = mid - 1;
    } else if ( target > array[ mid ] ) {
        low = mid + 1;
    } else {
        return mid;
  return -1;
```

CHALMERS/GU

### Effects of Statements

### Fundamental ways how statements may affect each other

Write Change the program state

Assign a new value to a variable read by another statement

statement

Control Change the program counter

Determine which statement is executed next

# Statement Dependencies

### Definition (Data Dependency)

Statement B is data dependent on statement A iff

- 1. A writes to a variable v that is read by B and
- 2. There is at least one execution path between A and B in which v is not assigned another value.

"The outcome of A can directly influence a variable read in B"

# Statement Dependencies

### Definition (Data Dependency)

Statement B is data dependent on statement A iff

- 1. A writes to a variable v that is read by B and
- 2. There is at least one execution path between A and B in which v is not assigned another value.

"The outcome of A can directly influence a variable read in B"

### Definition (Control Dependency)

Statement B is control dependent on statement A iff

- ▶ B's execution is potentially controlled by A
- "The outcome of A can influence whether B is executed"

```
int low = 0;
int high = array.length;
int mid;
while ( low <= high ) {
  mid = (low + high)/2;
  if ( target < array[mid] ) {</pre>
      high = mid - 1;
  } else if ( target > array[ mid ] ) {
      low = mid + 1;
  } else {
      return mid;
return -1;
```

```
int low = 0;
int high = array.length;
int mid;
while ( low <= high ) {
  mid = (low + high)/2;
 if ( target < array[mid] ) {</pre>
      high = mid - 1;
  } else if ( target > array[ mid ] ) {
      low = mid + 1;
  } else {
      return mid;
return -1;
```

statement is data-dependent on this statement

CHALMERS/GU

```
int low = 0;
int high = array.length;
int mid;
while ( low <= high ) {</pre>
  mid = (low + high)/2;
   if ( target < array[mid] ) {</pre>
      high = mid - 1;
  } else if ( target > array[ mid ] ) {
      low = mid + 1;
  } else {
      return mid;
return -1;
```

statement is control-dependent on the while statement

# Computing Backward Dependencies

### Definition (Backward Dependency)

Statement B is backward dependent on statement A iff

- ▶ There is a sequence of statements  $A = A_1, A_2, \dots, A_n = B$  such that:
  - 1. for all i,  $A_{i+1}$  is either control dependent or data dependent on  $A_i$
  - 2. there is at least one i with  $A_{i+1}$  being data dependent on  $A_i$

"The outcome of A can influence the program state in B"

# Direct Backwards Dependent

Statement B is (Directly) backwards dependent on A if either or both:

- ▶ B is control-dependent on A
- ▶ B is data-dependent on A

```
int low = 0;
int high = array.length;
int mid;
while ( low <= high ) {
         mid = (low + high)/2;
         if ( target < array[ mid ] ) {</pre>
                  high = mid - 1;
         }
         else if ( target > array[ mid ] ) {
                  low = mid + 1;
         else {
         return mid;
return -1;
```

#### Systematic localization of defects

#### Systematic localization of defects

Let  $\mathcal{I}$  be a set of infected locations (variable+program counter) Let L be the current location in a failed execution path

1. Let L be infected location reported by failure and set  $\mathcal{I} := \{L\}$ 

#### Systematic localization of defects

Let  $\mathcal{I}$  be a set of infected locations (variable+program counter) Let L be the current location in a failed execution path

- 1. Let L be infected location reported by failure and set  $\mathcal{I} := \{L\}$
- 2. Compute statements  ${\cal S}$  that potentially contain origin of defect:

one level of backward dependency from L in execution path

#### Systematic localization of defects

- 1. Let L be infected location reported by failure and set  $\mathcal{I} := \{L\}$
- 2. Compute statements  ${\cal S}$  that potentially contain origin of defect:
  - one level of backward dependency from L in execution path
- 3. Inspect locations  $L_1, \ldots, L_n$  written to in  $\mathcal{S}$ : check if they are infected, let  $\mathcal{M} \subseteq \{L_1, \ldots, L_n\}$  be infected ones

### Systematic localization of defects

- 1. Let L be infected location reported by failure and set  $\mathcal{I} := \{L\}$
- 2. Compute statements  ${\cal S}$  that potentially contain origin of defect:
  - one level of backward dependency from L in execution path
- 3. Inspect locations  $L_1, \ldots, L_n$  written to in  $\mathcal{S}$ : check if they are infected, let  $\mathcal{M} \subseteq \{L_1, \ldots, L_n\}$  be infected ones
- 4. If one of the  $L_i$  is infected, i.e.,  $\mathcal{M} \neq \emptyset$ :

### Systematic localization of defects

- 1. Let L be infected location reported by failure and set  $\mathcal{I} := \{L\}$
- 2. Compute statements  ${\cal S}$  that potentially contain origin of defect:
  - one level of backward dependency from L in execution path
- 3. Inspect locations  $L_1, \ldots, L_n$  written to in  $\mathcal{S}$ : check if they are infected, let  $\mathcal{M} \subseteq \{L_1, \ldots, L_n\}$  be infected ones
- **4**. If one of the  $L_i$  is infected, i.e.,  $\mathcal{M} \neq \emptyset$ :
  - 4.1 Let  $\mathcal{I}:=(\mathcal{I}\setminus\{L\})\cup\mathcal{M}$  (replace L with the new candidates in  $\mathcal{M}$ )

### Systematic localization of defects

- 1. Let L be infected location reported by failure and set  $\mathcal{I} := \{L\}$
- 2. Compute statements  ${\cal S}$  that potentially contain origin of defect:
  - one level of backward dependency from L in execution path
- 3. Inspect locations  $L_1, \ldots, L_n$  written to in  $\mathcal{S}$ : check if they are infected, let  $\mathcal{M} \subseteq \{L_1, \ldots, L_n\}$  be infected ones
- **4**. If one of the  $L_i$  is infected, i.e.,  $\mathcal{M} \neq \emptyset$ :
  - 4.1 Let  $\mathcal{I}:=(\mathcal{I}\setminus\{L\})\cup\mathcal{M}$  (replace L with the new candidates in  $\mathcal{M}$ )
  - 4.2 Let new current location L be any location from  $\mathcal{I}$

### Systematic localization of defects

- 1. Let L be infected location reported by failure and set  $\mathcal{I} := \{L\}$
- 2. Compute statements  ${\cal S}$  that potentially contain origin of defect:
  - one level of backward dependency from L in execution path
- 3. Inspect locations  $L_1, \ldots, L_n$  written to in  $\mathcal{S}$ : check if they are infected, let  $\mathcal{M} \subseteq \{L_1, \ldots, L_n\}$  be infected ones
- **4**. If one of the  $L_i$  is infected, i.e.,  $\mathcal{M} \neq \emptyset$ :
  - 4.1 Let  $\mathcal{I}:=(\mathcal{I}\setminus\{L\})\cup\mathcal{M}$  (replace L with the new candidates in  $\mathcal{M}$ )
  - 4.2 Let new current location L be any location from  $\mathcal I$
  - 4.3 Goto 2.

#### Systematic localization of defects

- 1. Let L be infected location reported by failure and set  $\mathcal{I} := \{L\}$
- 2. Compute statements  ${\cal S}$  that potentially contain origin of defect:
  - one level of backward dependency from L in execution path
- 3. Inspect locations  $L_1, \ldots, L_n$  written to in S: check if they are infected, let  $\mathcal{M} \subseteq \{L_1, \ldots, L_n\}$  be infected ones
- **4**. If one of the  $L_i$  is infected, i.e.,  $\mathcal{M} \neq \emptyset$ :
  - 4.1 Let  $\mathcal{I}:=(\mathcal{I}\setminus\{L\})\cup\mathcal{M}$  (replace L with the new candidates in  $\mathcal{M}$ )
    - 4.2 Let new current location L be any location from  $\mathcal{I}$
    - 4.3 Goto 2.
- L does not depend on any other location (must be the infection site!)

# After Fixing the Defect: Testing!

- ► Failures that exhibited a defect become new test cases after the fix
  - used for regression testing
- During/after fixing the bug use existing unit test cases to
  - test a suspected method in isolation
  - make sure that your bug fix did not introduce new bugs
  - exclude wrong hypotheses about the defect

## Summary

#### In this lecture, we have learned:

- ► How one can find a minimal failing test-case, and why this is helpful for debugging.
- Logging and debuggers.
- How to go about finding a bug systematically.
- What it means for a program statement to be
  - control dependent and data dependent.
  - How to use these concepts to help locating bugs.

### What Next?

#### Unsolved problems

1. When does a program have no more bugs? How to prove correctness without executing ∞ many paths?

### What Next?

### Unsolved problems

1. When does a program have no more bugs? How to prove correctness without executing  $\infty$  many paths?

### Remaining topics in this course that give some answers

- 1. Formal Specification
- 2. Verifying Program Correctness